**右** :  $\bullet$  $\circ$  $90$ 

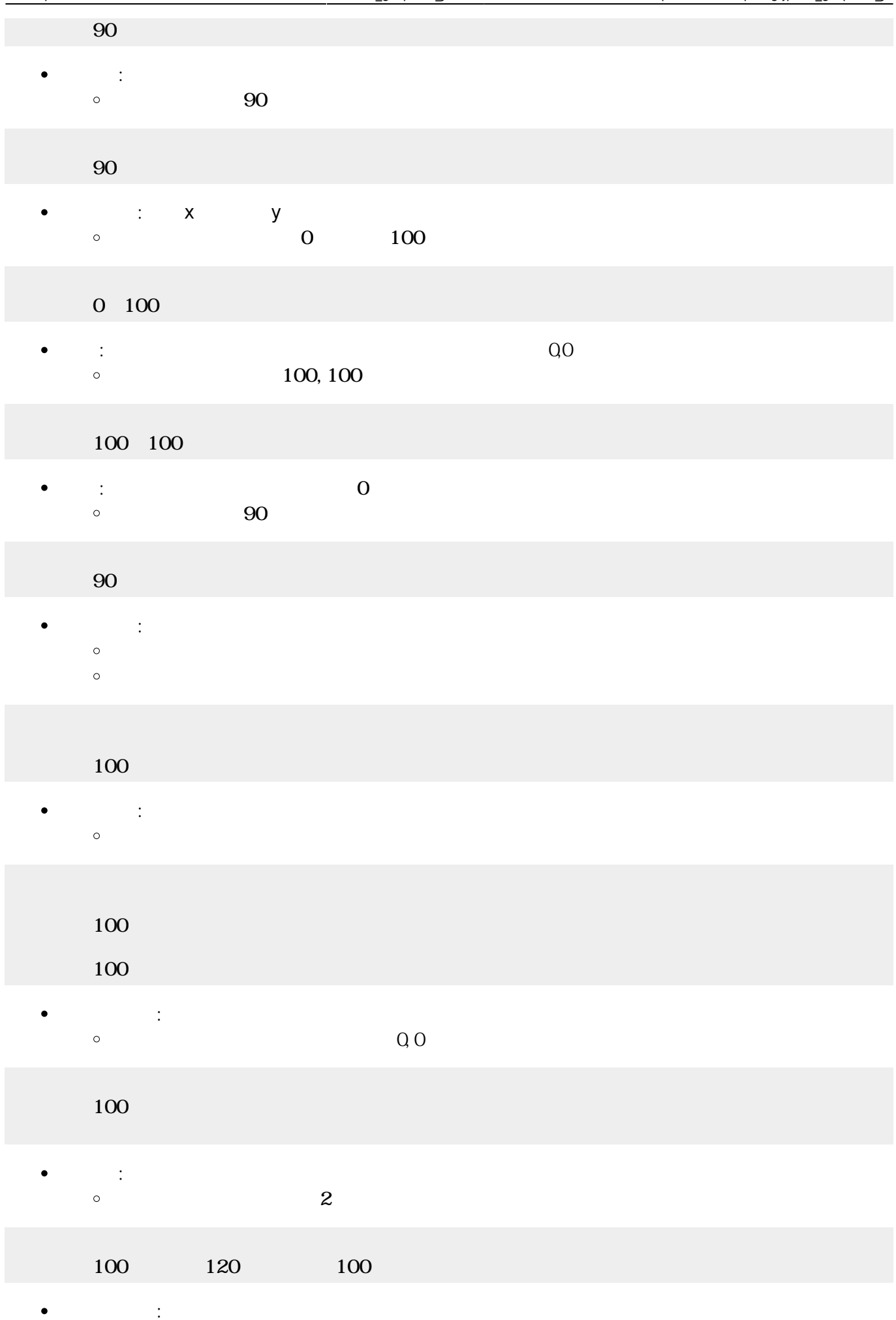

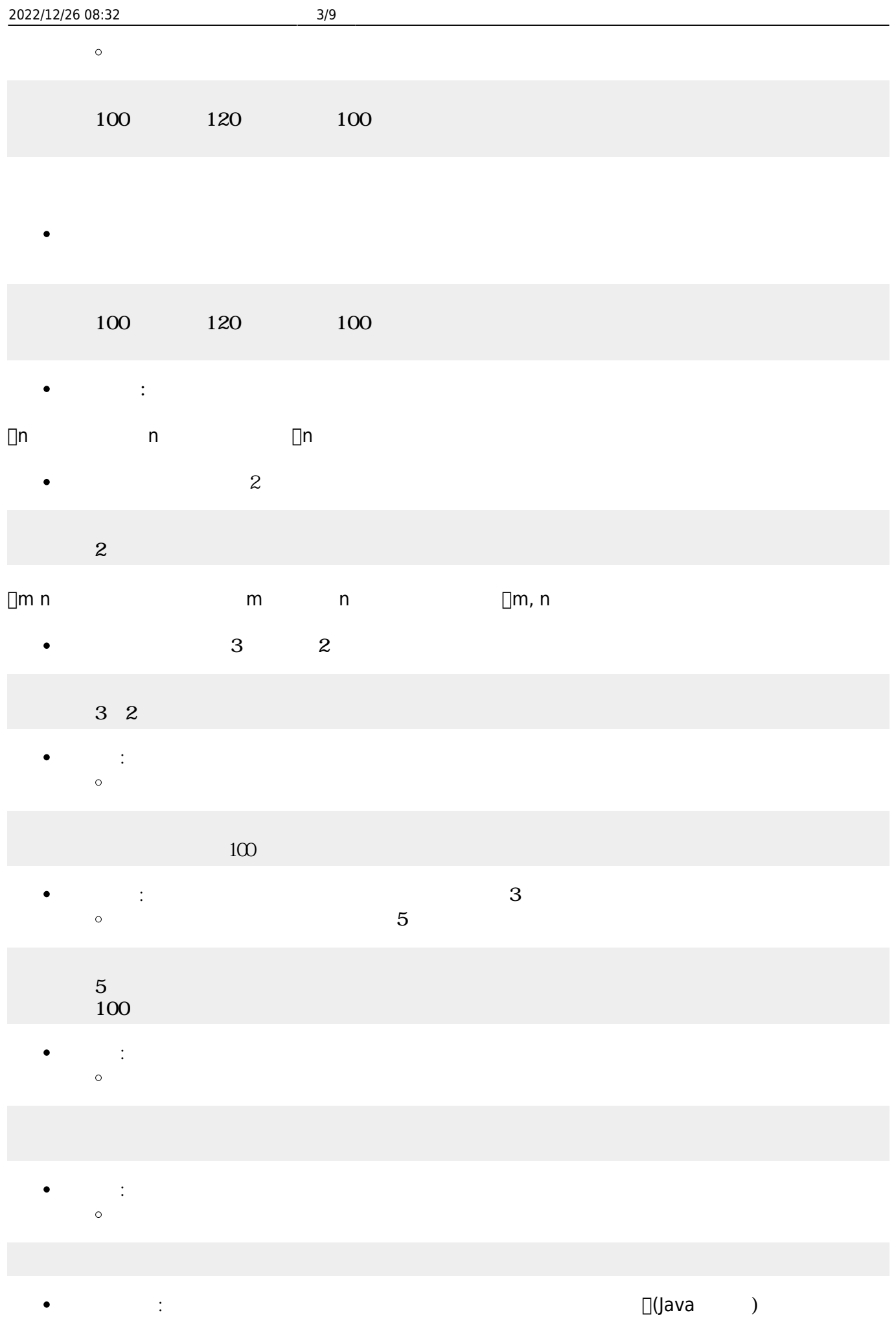

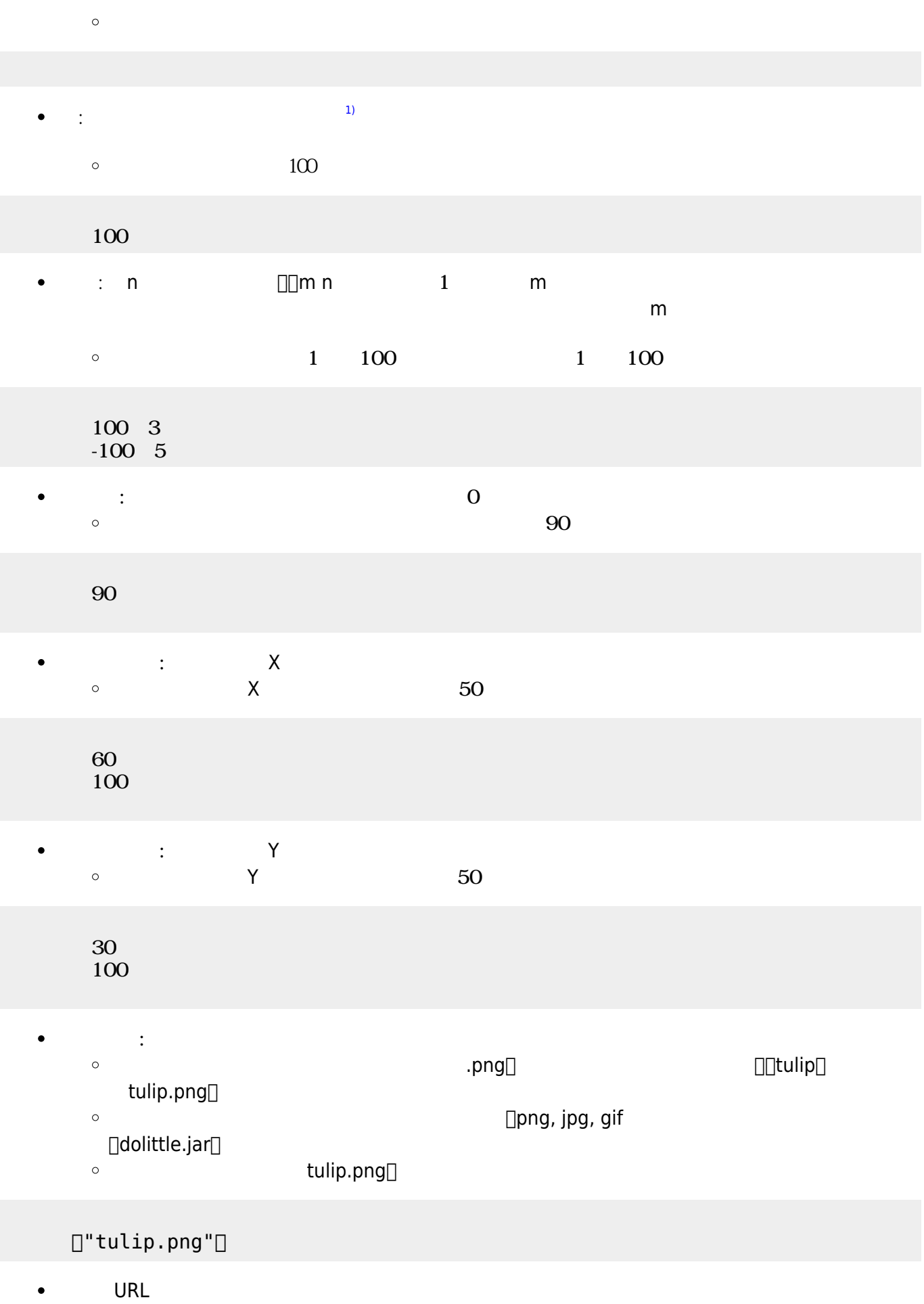

[https://dolittle.eplang.jp/\\_media/logo.png](https://dolittle.eplang.jp/_media/logo.png)  $\bullet$ 

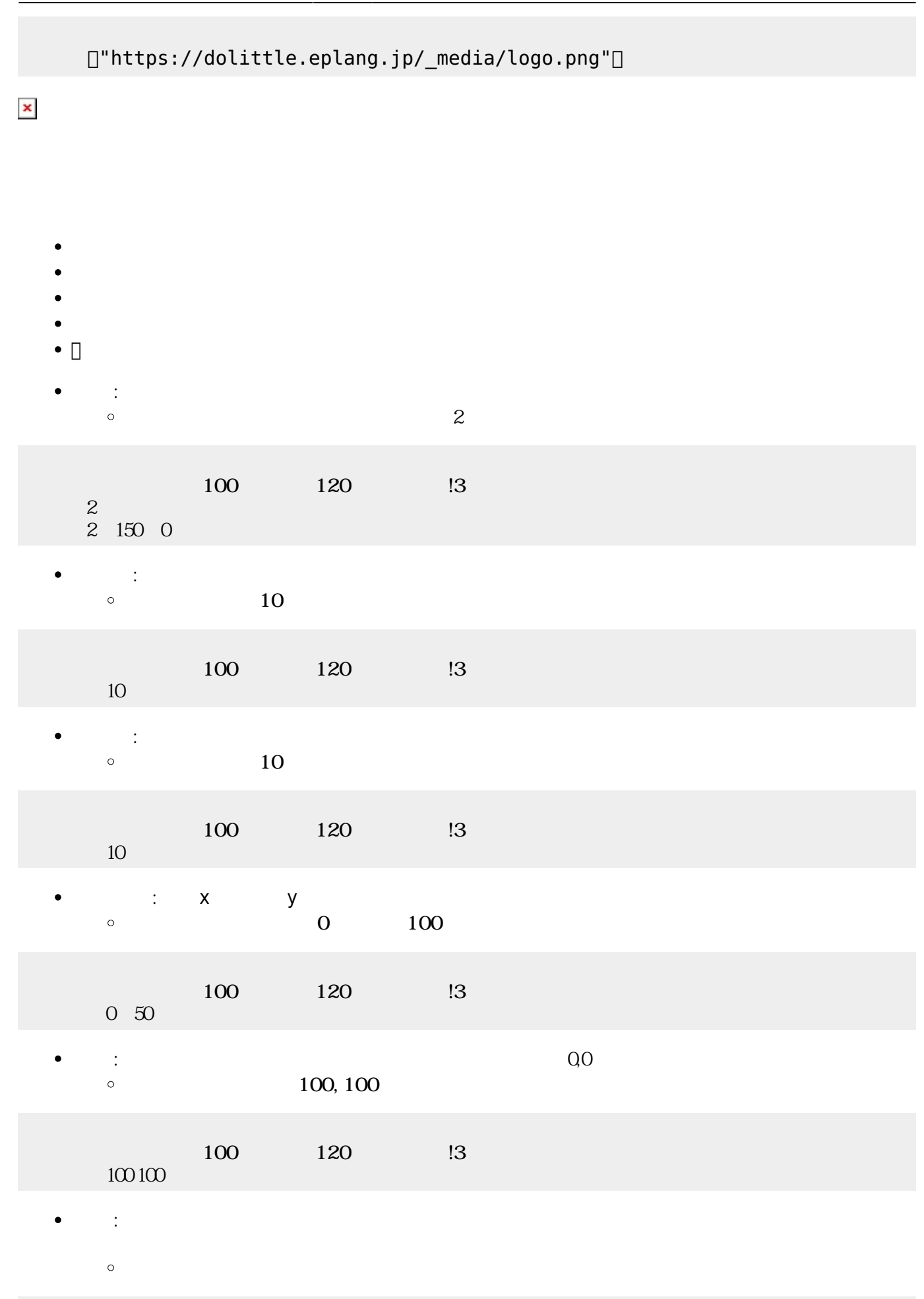

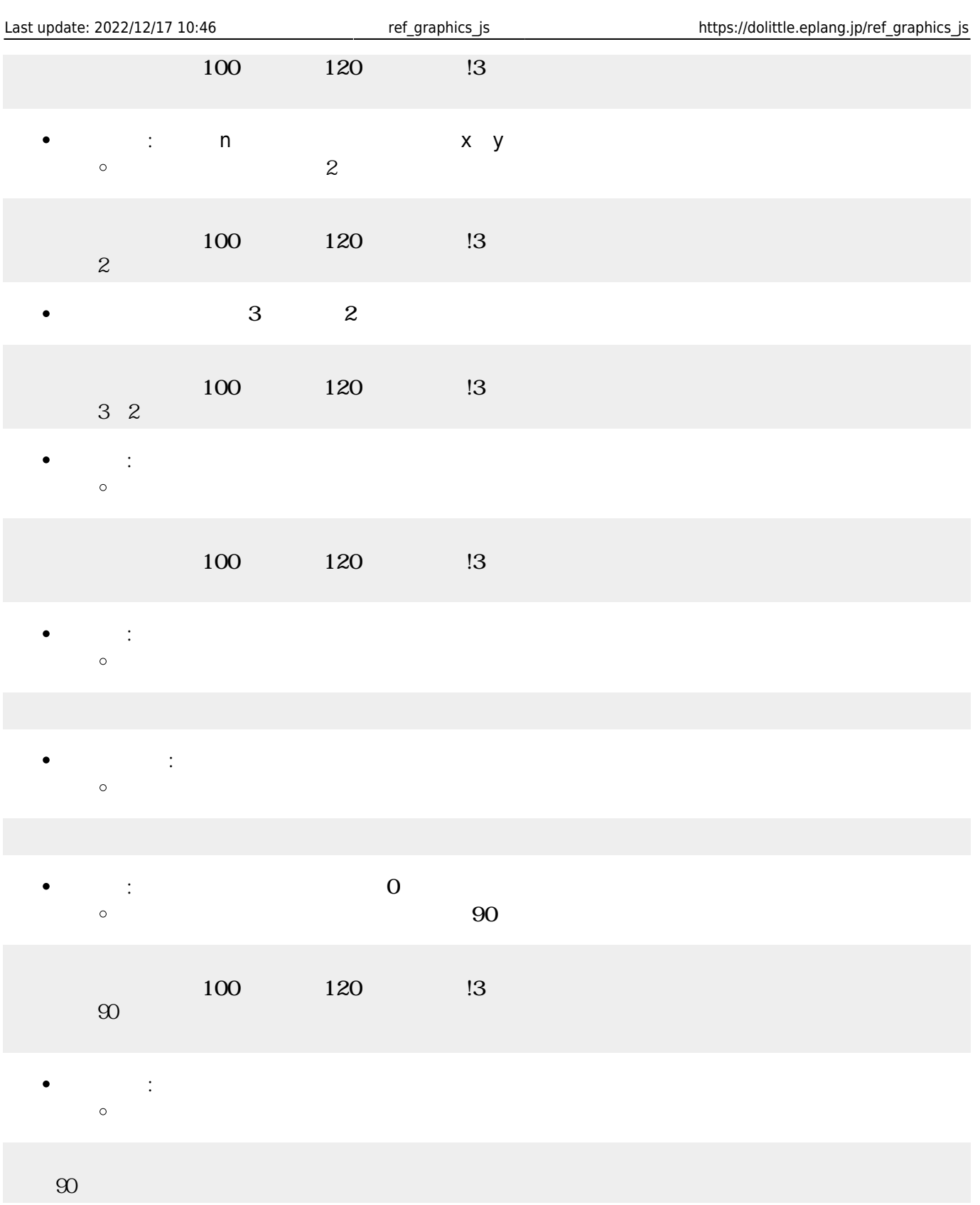

- $\bullet$
- $\bullet$
- $\bullet$
- $\bullet$
- $\bullet$

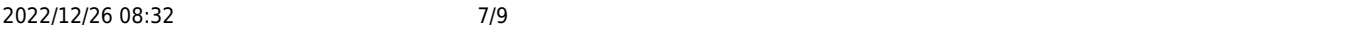

- $\bullet$
- $\bullet$

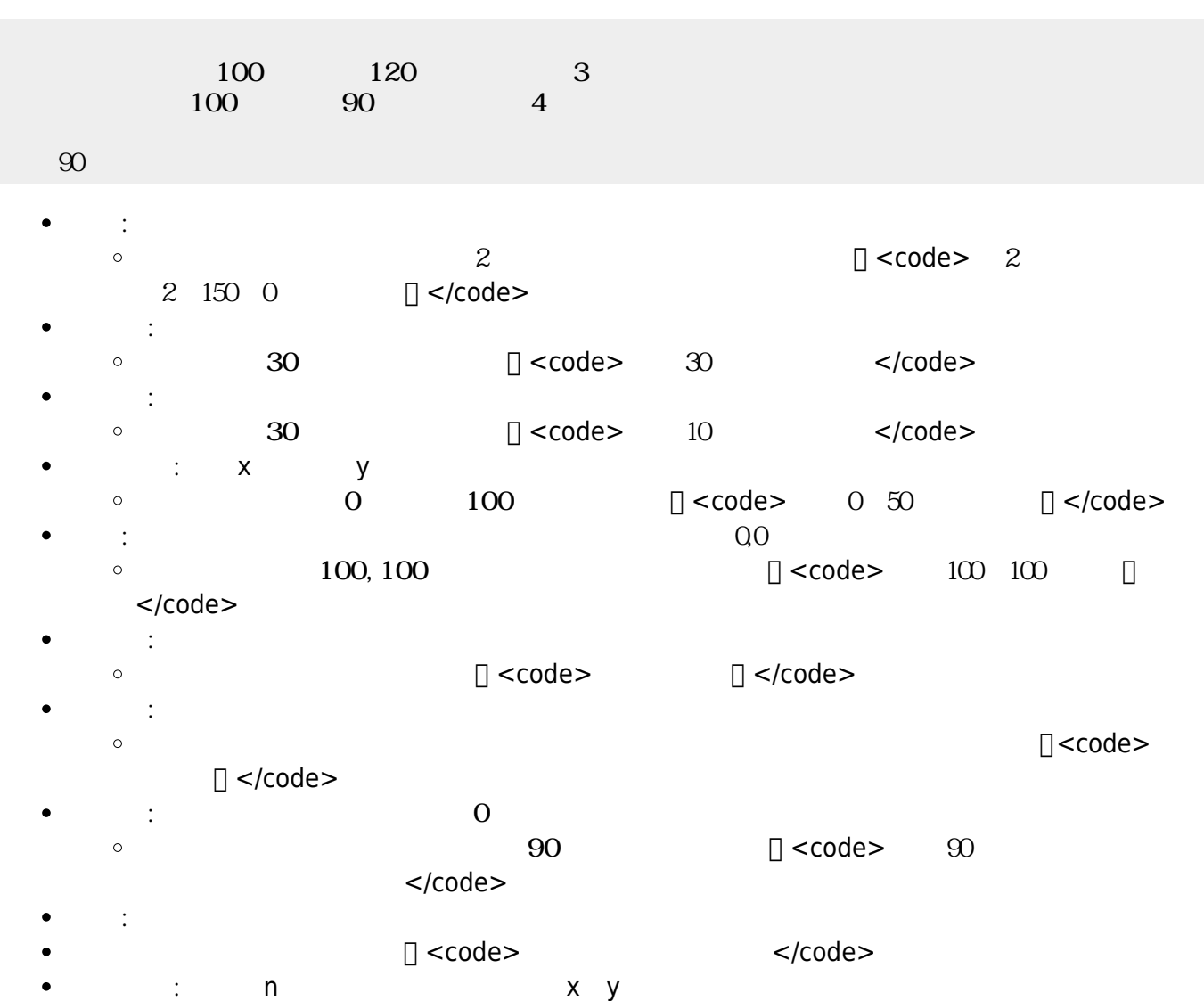

(例)家を「縦横2倍」 拡大します。 <code> 家!2 拡大する。 </code> (例)家 に3倍、縦に2 拡大します。 <code> 家!3 2 拡大する。 </code>

- 
- 
- :  $\mathbf{r} = \mathbf{r} \cdot \mathbf{r}$  $\circ$

- **幅?**: 画面 します。  $\bullet$  $\circ$
- :<br>|<br>| c  $\bullet$  $\circ$

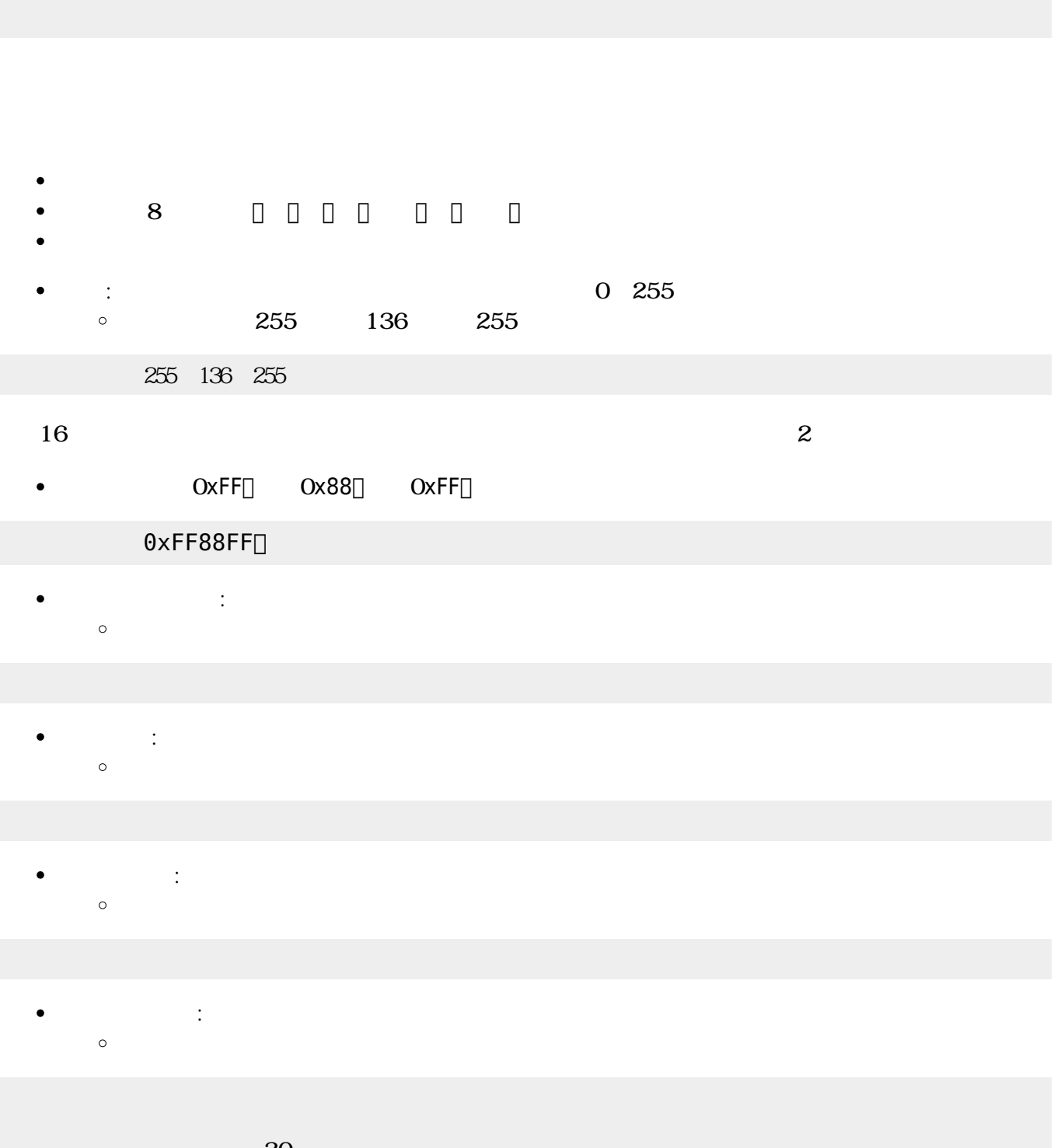

 $30$  $\overline{02}$  and  $\overline{02}$  and  $\overline{03}$  and  $\overline{04}$  and  $\overline{02}$  and  $\overline{04}$  and  $\overline{04}$  and  $\overline{04}$  and  $\overline{04}$  and  $\overline{04}$  and  $\overline{04}$  and  $\overline{04}$  and  $\overline{04}$  and  $\overline{04}$  and  $\overline{04}$  and  $\overline{04}$  a

- $\bullet$
- $\bullet$  $\sim$  2
- 「 」は、 ねたときの色(**加法混色**)を ります。 「**絵具**」は、 ねたときの色(**減法混色**)を ります。
- 
- $\bullet$ **ぜる**: 複数 ぜます。  $\circ$

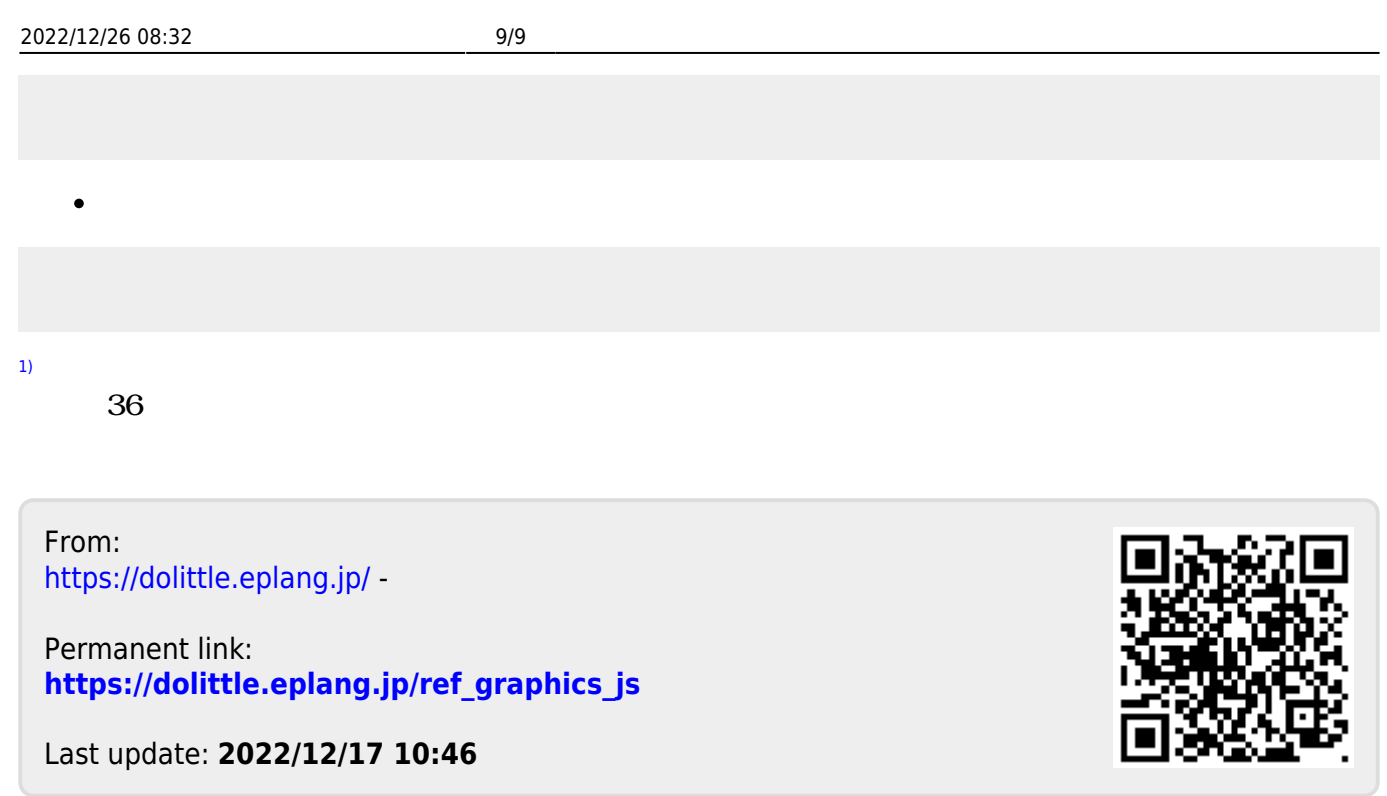